## **SRK-K531 : OEM 14443-A READER STARTER KIT** 03/09/2004

pftd2501-ae.doc Version : AE

## **RS232 OPERATIONS**

The OEM 14443-A Reader Starter Kit can operate with a RS232 terminal such as HyperTerminal. **RS232 Parameters**........Transmission Speed : 38400, Parity : none, Data : 8, Stop : 1

## **AVAILABLES COMMANDS**

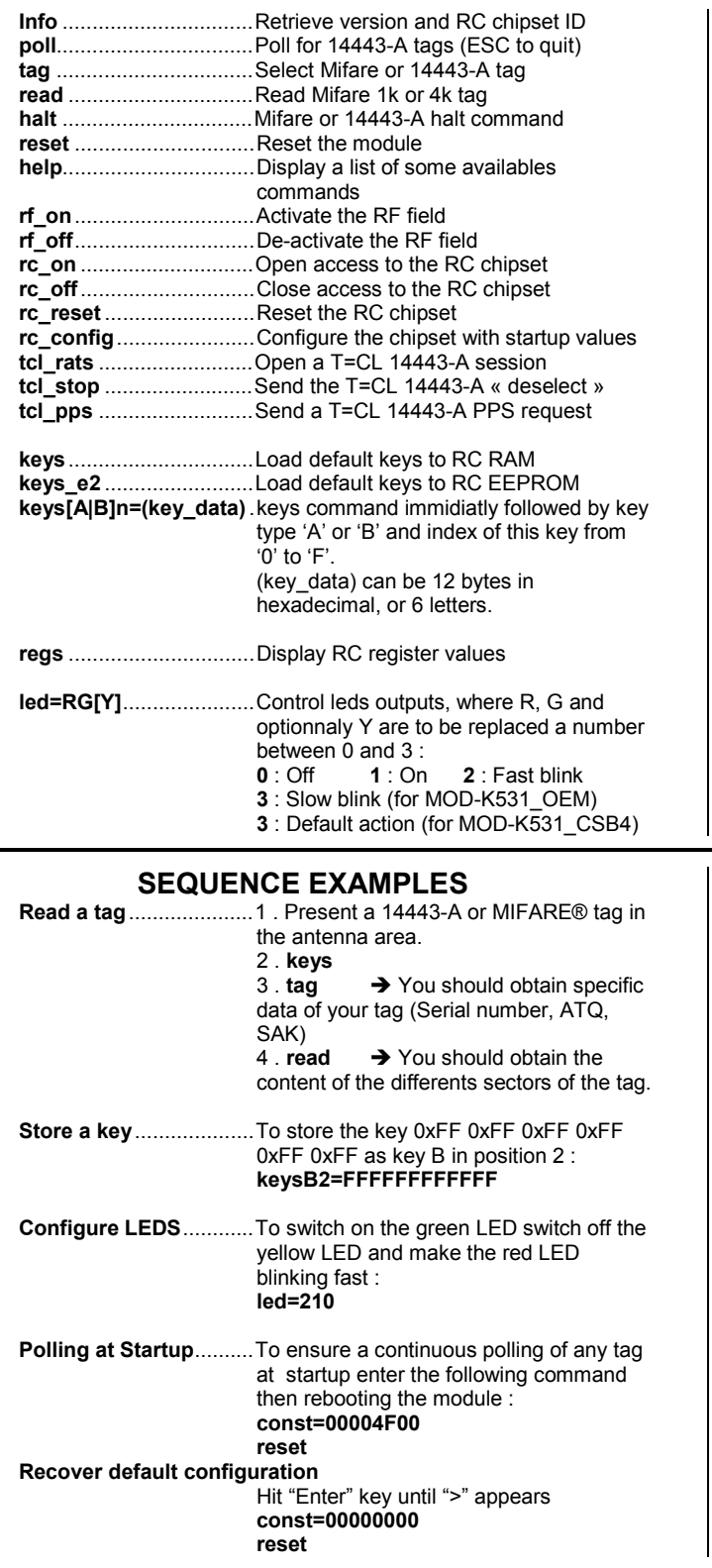

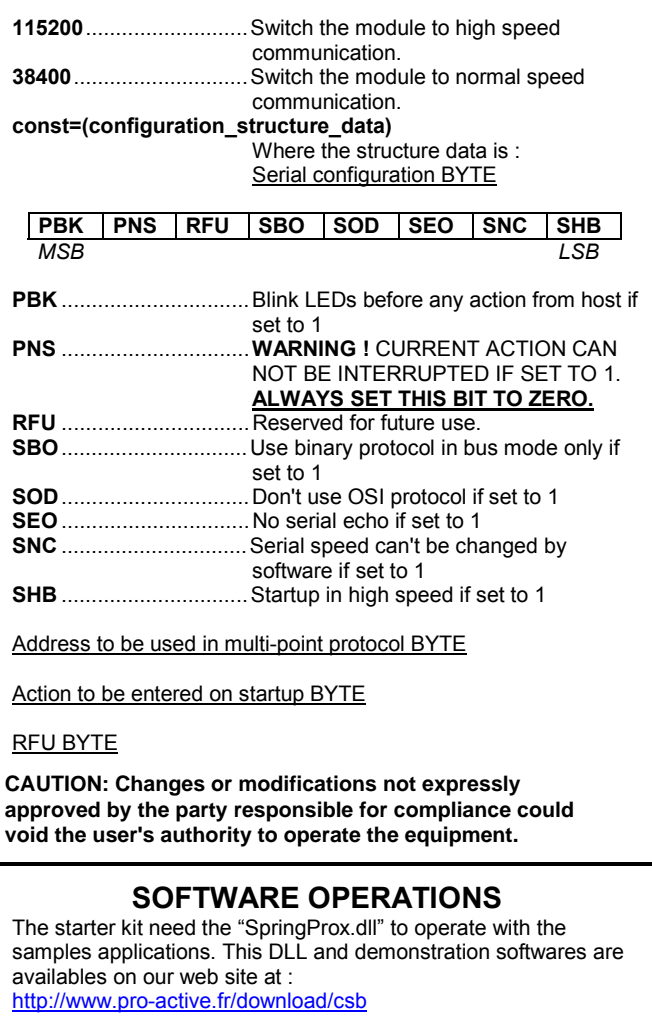

Availables samples applications are : **MIFARE Tool**.................Allow you to select read / write your contactless cards. **Electronic Purse Tool**...Demonstration of counter on a MIFARE® 1K contactless card.

## **SPECIFIC DEVELOPMENTS**

A specific firmware for the OEM 14443-A Reader Module is available, giving instant MIFARE® Tag ID reading on the RS232 line. For more details ask Pro-Active for the Application Note : PMXZ010.

## **REGISTRATION**

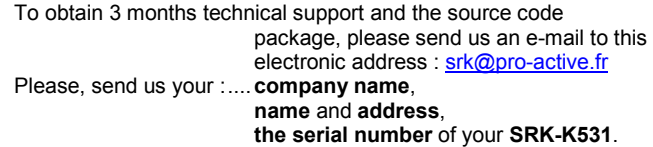

Information in this document is subject to change without notice. No part of this document may be reproduced or transmitted in any form or by any means, electronic or mechanical, for any purpose,<br>without the express writte of Philips.

# **DATASHEET SRK-K531 : OEM 14443-A READER STARTER KIT 2/2**

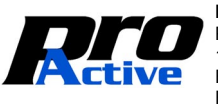

13 VOIE LA CARDON<br>F-91120 PALAISEAU

F-91120 PALAISEAU mail: info@pro-active.fr <br>France web: www.pro-active.fr <br>France VAT #. FR27 429 665 482 00015 mail: info@pro-active.fr<br>web : www.pro-active.fr

**PRO ACTIVE** phone. : +33 1 64 53 20 10 S.A.R.L. capital of 100 000€ PARC GUTENBERG Fax : +33 1 64 53 20 18 R.C.S. EVRY B 429 665 482